### МИНИСТЕРСТВО ОБРАЗОВАНИЯ ИРКУТСКОЙ ОБЛАСТИ ГОСУДАРСТВЕННОЕ БЮДЖЕТНОЕ ПРОФЕСИОНАЛЬНОЕ ОБРАЗОВАТЕЛЬНОЕ УЧРЕЖДЕНИЕ ИРКУТСКОЙ ОБЛАСТИ «НИЖНЕУДИСНКИЙ ТЕХНИКУМ ЖЕЛЕЗНОДОРОЖНОГО ТРАНСПОРТА»

«Утверждаю» **Миректор ГБПОУ НТЖТ** В. И. Односторонцев **ANS SCHOOLS**  $Wildece2021$   $TOI$ . .

# **РАБОЧАЯ ПРОГРАММА УЧЕБНОЙ ДИСЦИПЛИНЫ**

## **Информационные технологии в профессиональной деятельности**

Технический профиль 08.02.10 Строительство железных дорог, путь и путевое хозяйство

2021 г.

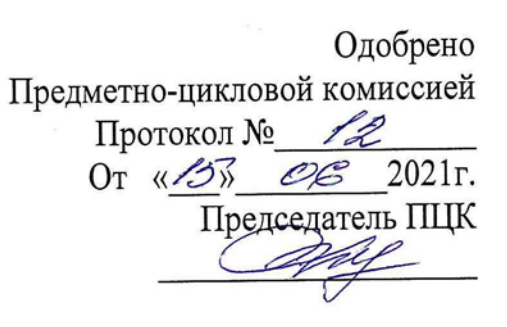

Рабочая программа учебной дисциплины разработана на основе примерной программы и Федерального государственного образовательного стандарта по специальности среднего профессионального образования – 08.02.10 Строительство железных дорог, путь и путевое хозяйство (базовая подготовка)

Разработчики:

Автор: Мате М.А., преподаватель общеобразовательных дисциплин ГБПОУ НТЖТ

Рецензенты:

Заместитель начальника по кадрам и социальным вопросам Нижнеудинской дистанции пути

« $\_\_\_\_$ — » $\_\_\_\_\_$ 2021г.

# **СОДЕРЖАНИЕ**

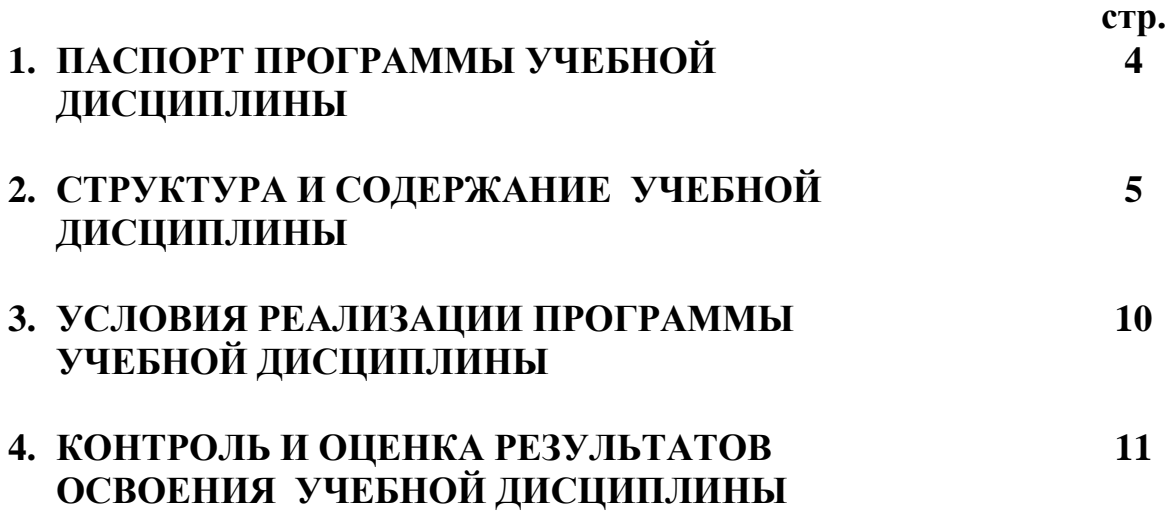

### **1. ПАСПОРТ ПРОГРАММЫ УЧЕБНОЙ ДИСЦИПЛИНЫ Информационные технологии в профессиональной деятельности**

### **1.1. Область применения программы**

Программа учебной дисциплины является частью образовательной программы в соответствии с ФГОС по специальностям СПО – 08.02.10 **Строительство железных дорог, путь и путевое хозяйство (базовая подготовка)**, входящей в состав укрупнённой группы специальностей 08.00.00Техника и технологии строительства, по направлению подготовки Инженерное дело, технологии и технические науки.

Программа учебной дисциплины может быть использована в дополнительном профессиональном образовании и профессиональной подготовке по профессиям рабочих 14668 Монтёр пути, 18401 Сигналист, 15572 Оператор дефектоскопной тележки при наличии среднего (полного) общего образования. Опыт работы не требуется.

**1.2. Место учебной дисциплины в структуре основной профессиональной образовательной программы:** дисциплина входит в общепрофессиональный цикл.

#### **1.3. Цели и задачи учебной дисциплины – требования к результатам освоения учебной дисциплины:**

В результате освоения учебной дисциплины обучающийся должен уметь:

- использовать программное обеспечение в профессиональной деятельности;

- применять компьютерные и телекоммуникационные средства.

В результате освоения дисциплины обучающийся должен знать**:**

- состав функций и возможностей использования информационных и телекоммуникационных технологий в профессиональной деятельности.

### **1.4. Количество часов на освоение учебной дисциплины:**

максимальной учебной нагрузки обучающегося - **72** часа, в том числе:

обязательной аудиторной учебной нагрузки обучающегося - **48** часов;

самостоятельной работы обучающегося - **24** часов.

### **1.5. Перечень формируемых компетенций**

ОК 5. Использовать информационно-коммуникационные технологии в профессиональной деятельности.

ПК 1.2. Обрабатывать материалы геодезических съемок.

ПК 2.3. Контролировать качество текущего содержания пути, ремонтных и строительных работ, организовывать их приемку.

ПК 3.1. Обеспечивать выполнение требований к основным элементам и конструкции земляного полотна, переездов, путевых и сигнальных знаков, верхнего строения пути.

ПК 4.1. Планировать работу структурного подразделения при технической эксплуатации, обслуживании и ремонте пути, искусственных сооружений.

# **2. СТРУКТУРА И СОДЕРЖАНИЕ УЧЕБНОЙ ДИСЦИПЛИНЫ**

# **2.1. Объем учебной дисциплины и виды учебной работы**

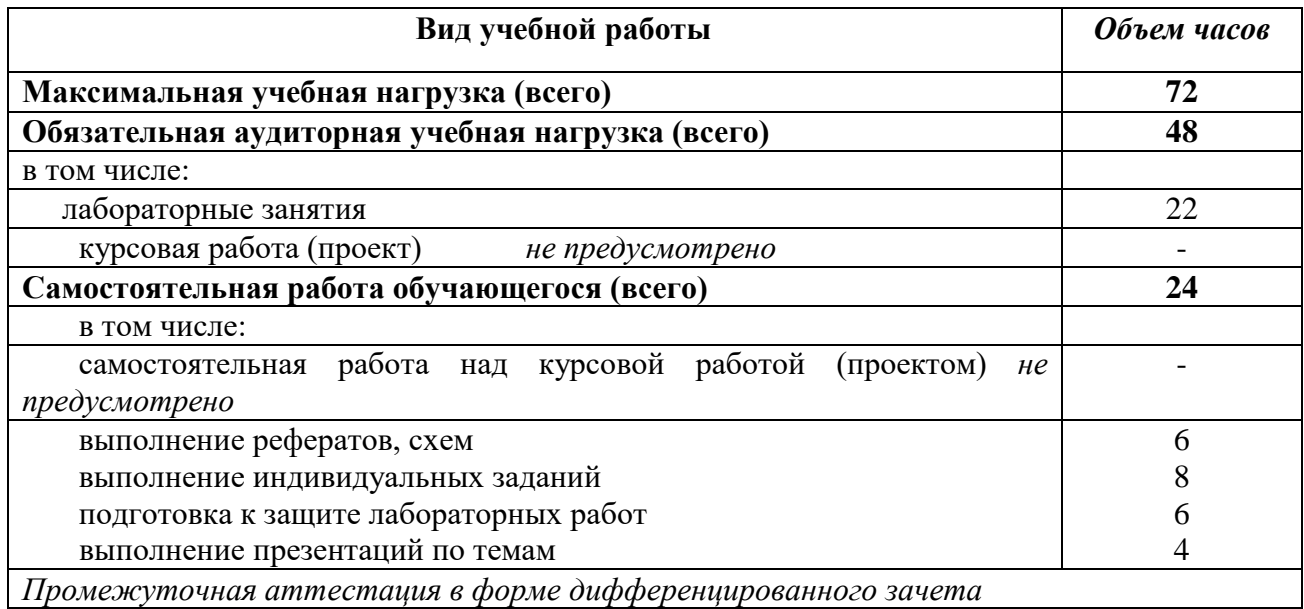

# **2.2. Тематический план и содержание учебной дисциплины Информационные технологии в профессиональной деятельности**

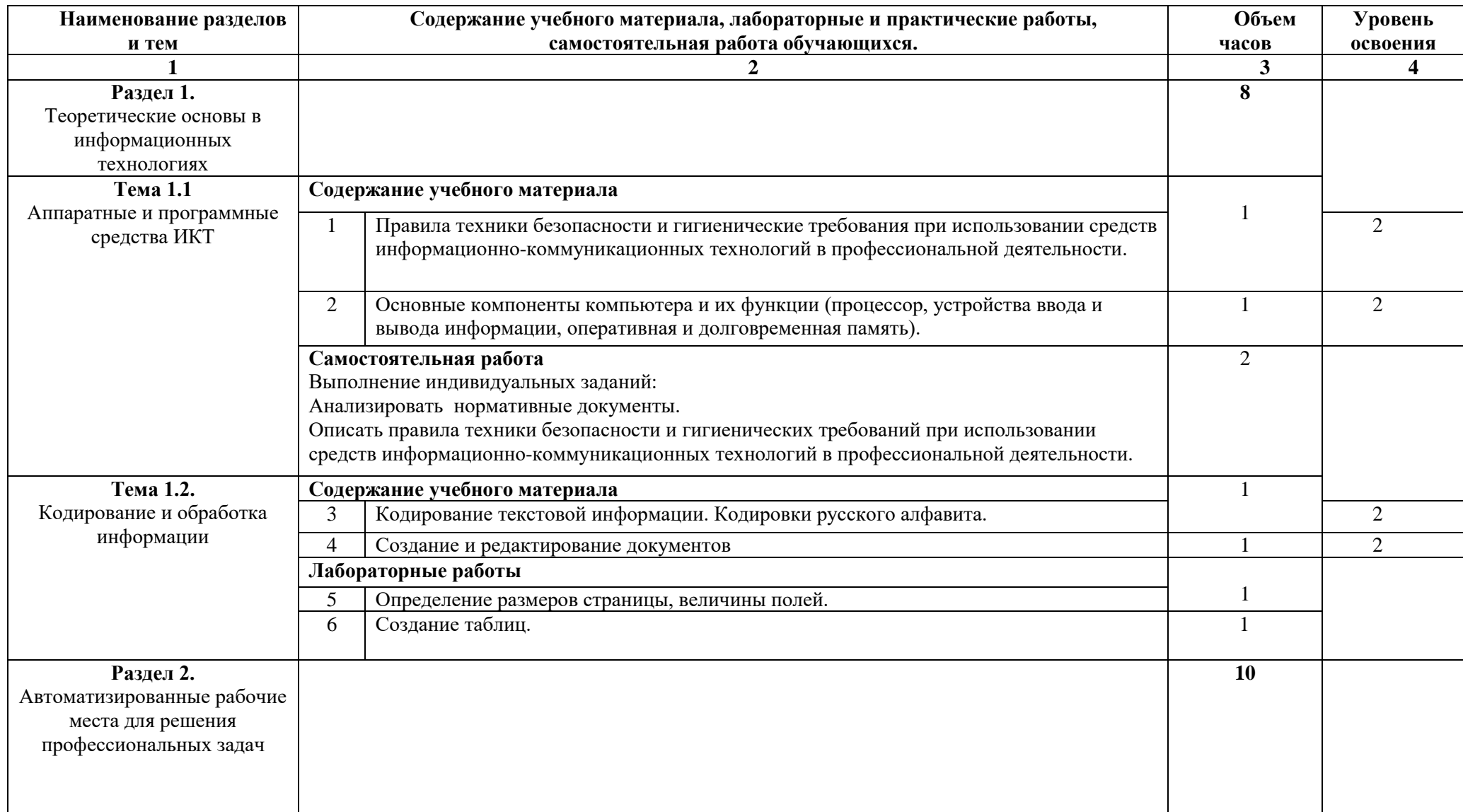

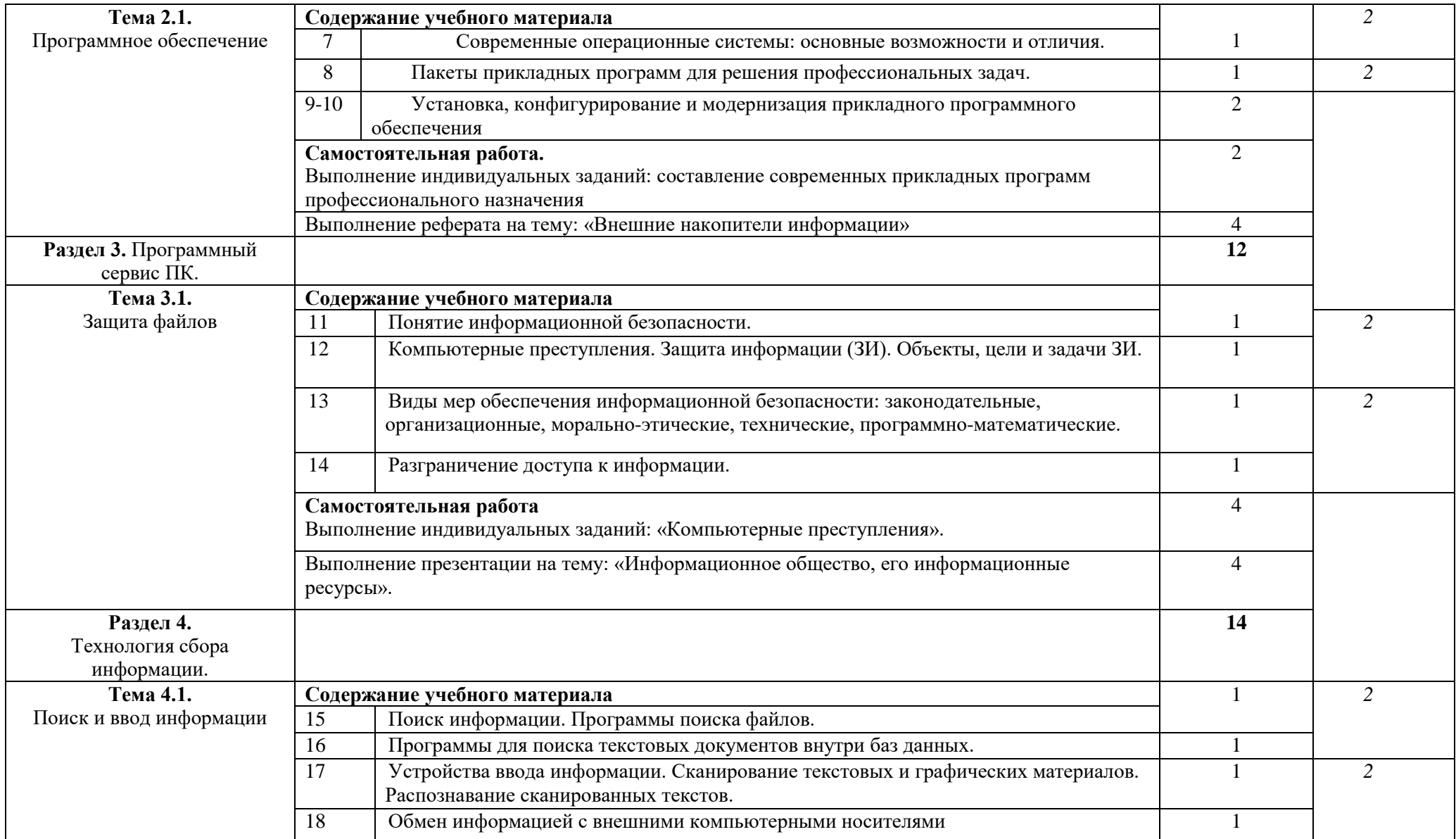

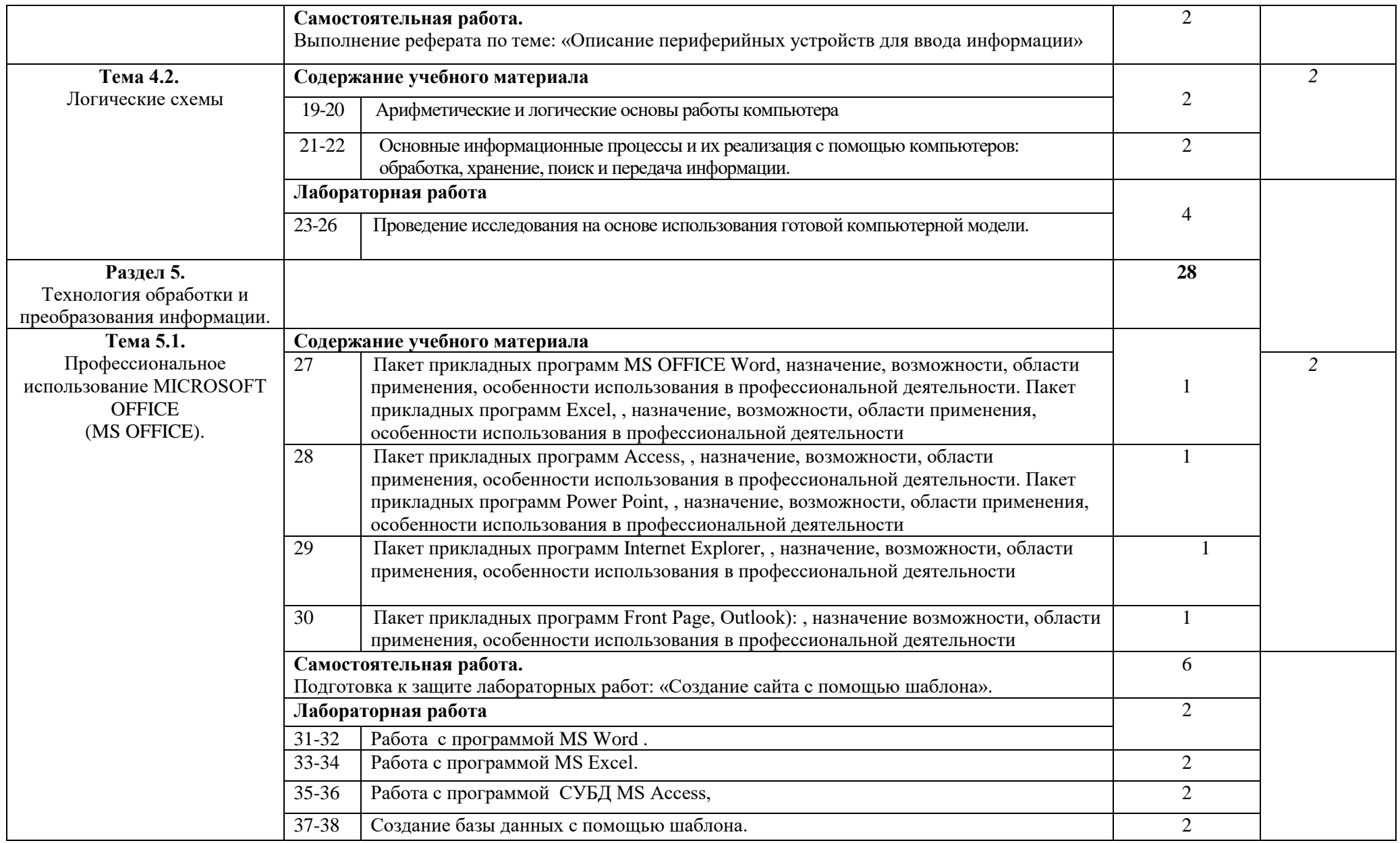

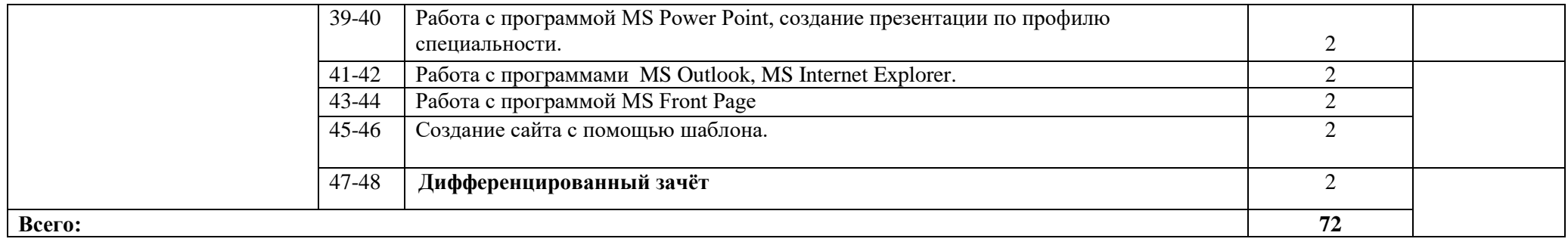

### **3. УСЛОВИЯ РЕАЛИЗАЦИИ ПРОГРАММЫ УЧЕБНОЙ ДИСЦИПЛИНЫ**

### **3.1. Материально-техническое обеспечение**

Реализация программы дисциплины требует наличия учебного кабинета Информатики.

Оборудование учебного кабинета и рабочих мест кабинета:

− автоматизированное рабочее место преподавателя (ПК, принтер, сканер, акустическая система);

- − персональные компьютеры для обучающихся с выходом в Интернет;
- − комплект учебно-методических материалов;
- − методические рекомендации и разработки;
- − обучающие программы, презентации, видеофильмы;
- − интерактивная доска;
- − мультимедийное оборудование;
- − экран на треноге;
- − источники бесперебойного питания.

#### **3.2. Информационное обеспечение обучения**

#### **Перечень учебных изданий, Интернет-ресурсов, дополнительной литературы** Основные источники:

1. Михеева Е.В. Информатика: учебник- М.: Издательский центр «Академия», 2019г.

### **Литература дополнительная:**

 1.МихееваЕ. В., Информационные технологии в профессиональной деятельности – Учебное пособие для среднего профессионального образования: М., Издательский центр «Академия», 2014. – 384 с.

2.МихееваЕ. В., Практикум по информационным технологиям в профессиональной деятельности – Учебное пособие для среднего профессионального образования: М., Издательский центр «Академия», 2014. – 320 с. :

3.Гончаров А.В, Самоучитель HTML. – СПб. : Питер, 2015 .

Интернет-ресурсы:

[http://power-p.ru](http://power-p.ru/) - архив презентации PowerPoint

[http://office.microsoft.com/ru-ru -](http://office.microsoft.com/ru-ru/templates/FX100595491049.aspx?pid=CL100632981049) шаблоны для документов Word, Excel, Power Point

[http://www.templateswise.com -](http://www.templateswise.com/) коллекция шаблонов для презентаций PowerPoint.

http://somit.ru/informatika karta.htm - Подготовка к ЕГЭ с помощью интерактивной анимацией.

[http://www.dr-co.ru/page-stat.html -](http://www.dr-co.ru/page-stat.html) Cтатьи, уроки, мануалы.

[http://testio.ru/intel.html -](http://testio.ru/intel.html) интеллектуальные тесты.

[Кодеров.Нет](http://coderov.net/) - программирование на C++, Pascal, JavaScript, Java, C#, PHP!

## **2. КОНТРОЛЬ И ОЦЕНКА РЕЗУЛЬТАТОВ ОСВОЕНИЯ УЧЕБНОЙ ДИСЦИПЛИНЫ**

**Контроль и оценка** результатов освоения дисциплины осуществляется преподавателем в процессе проведения контрольных и лабораторных работ, тестирования, а также выполнения обучающимися внеаудиторной самостоятельной работы.

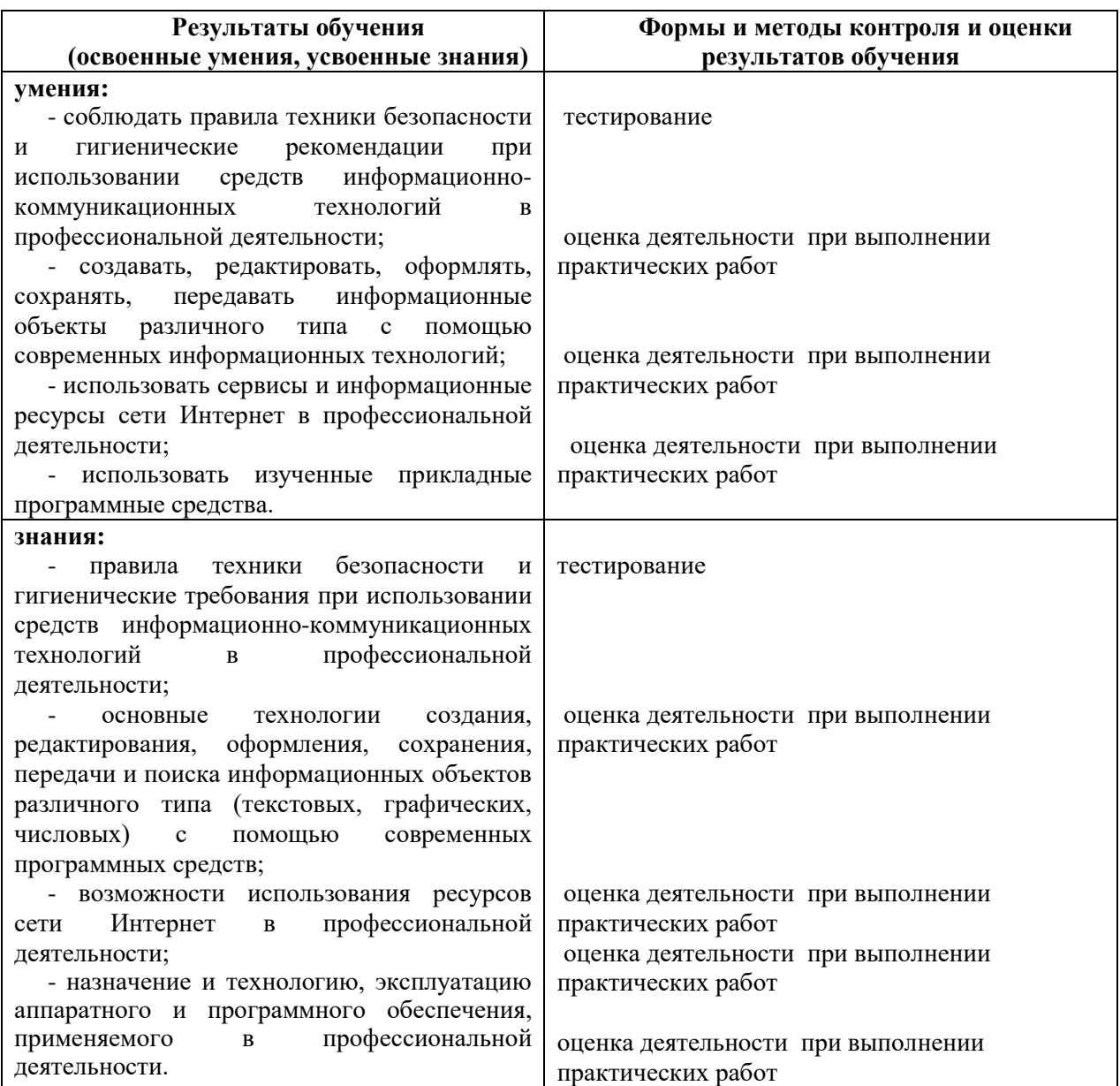